# AutoCAD Crack Free X64 2022 [New]

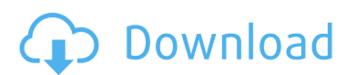

## AutoCAD Crack [Win/Mac] (Latest)

The first few months of AutoCAD are relatively simple. You will also learn how to use the user interface. You will begin to understand the components of an AutoCAD drawing, such as layers, linetypes, properties, patterns, and named blocks. You will learn the basics of system variables and macros. You will also learn how to use the grips and toolbars, and how to work with the command line interface. The more you use the software, the more you will learn. The software is generally inexpensive and is now available in a variety of editions (see also AutoCAD vs. AutoCAD LT). While you may be tempted to purchase the most expensive edition, you should always check the compatibility with your hardware, software, and Windows platform before purchasing. AutoCAD is optimized for Windows 7 and Windows 8 operating systems. However, if you are using a Windows operating system older than Windows XP, you may have some compatibility issues with the software. AutoCAD used to be supported on the macOS and Linux operating systems, but has not been supported for a while. You should understand the full capabilities of AutoCAD and how to use them before attempting to create your first drawing. AutoCAD is an active development tool, and a lot has changed since the last version. In addition to all the major changes, there are also several new features and improved options. The following overview will help you to learn how to use AutoCAD for a new user. This information is also available online through the AutoCAD and AutoCAD LT, but the interface remains fairly consistent. You should download and install the latest version of the software before you begin using it. When you open AutoCAD or AutoCAD LT, you will be greeted by the main menu, where you can start a new drawing. You can also open a project that has been previously saved. Open: This opens the current drawing. Save: This saves the current drawing to disk. File: This opens the file browser. Save As: This opens the file browser. Save As: This opens the Save As dialog box,

## **AutoCAD Crack With Product Key For PC [Latest 2022]**

See also CAD standards Comparison of CAD editors for vector graphics References External links AutoCAD Web Services AutoCAD Web Services AutoCAD web Services AutoCAD web services AutoCAD web services AutoCAD web service

AutoCAD (Latest)

Locate the path: C:\Program Files\Autocad Open XML Autocad Open XML Community Forum XLSX Help Category: Autoclesk Category: XML Category: XML

## What's New In AutoCAD?

In addition to the many new features and usability improvements in AutoCAD 2023, the following product updates are also available: Automate important processes by adding automation to repetitive tasks in your design or documentation workflows. New AutoCAD 202 features will be available: AutoCAD 2020.1 In this article, we look at the new 2D features that are included in AutoCAD 2020.1. Upgrading from an older version of AutoCAD 2023 and 2020.1 are both supported. AutoCAD 2023 and 2020.1. For more information about upgrading from an older version, see the Upgrade Manual. The installation process for a new version is straightforward. You can see the new features in the Task Wizard. When you are ready to install the 2020.1 release, you can proceed with the installation or begin a trial version. The Task Wizard in the main menu gives you the following options: New AutoCAD 2023 features Upgraded AutoCAD 2020 features Reset to defaults Reinstall New features in AutoCAD 2023 When you open a project from the AutoCAD New Application dialog, you will be presented with the Task Wizard provides a set of features specific to the AutoCAD New Application dialog, as well as options of the Cap 2020 projects. Create project templates that are ready to use, and receive support for all 2D projects, such as sheets, tables, guides, layouts, and others. Print and postprocess drawings and project files to print on paper or PDF files, export to other formats, or

# **System Requirements For AutoCAD:**

Requires macOS 10.13.2 or later WebGL 2.0 compatible browser Minimum system specifications: Pre-requisites Install Draconian Game Engine [Optional] Installing Ogre3D or any other DirectX Game Engine Open up either the macOS application or launcher and select "Open App" Select "Draconian Game Engine" to access Draconian Game Studio After Draconian Related links: